# The pagecolor package

## H.-Martin Münch <Martin.Muench at Uni-Bonn.de>

#### 2025-01-28 v1.2d

#### Abstract

This LATEX package provides the command \thepagecolor, which gives the current page (background) color, i. e. the argument used with the most recent call of \pagecolor{...}. The command \thepagecolornone gives the same color as \thepagecolor, except when the page background color is "none". In that case \thepagecolor is white and \thepagecolornone is none.

When **\nopagecolor** is unknown or in case of the crop package broken, this package provides a replacement.

Similar to \newgeometry and \restoregeometry of the geometry package \newpagecolor{<some color>} and \restorepagecolor are provided. For use with the crop package \backgroundpagecolor{<some color>} as well as \newbackgroundpagecolor{<some color>} and \restorebackgroundpagecolor are provided.

Disclaimer for web links: The author is not responsible for any contents referred to in this work unless having full knowledge of illegal contents. If any damage occurs by the use of information presented there, only the author of the respective pages might be liable, not the one who has referred to those pages.

### Contents

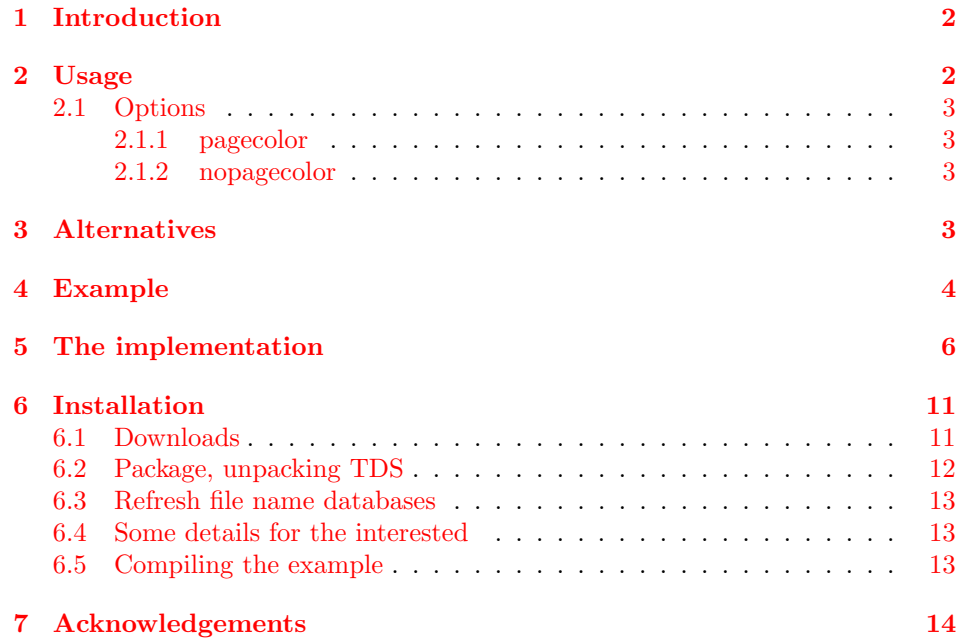

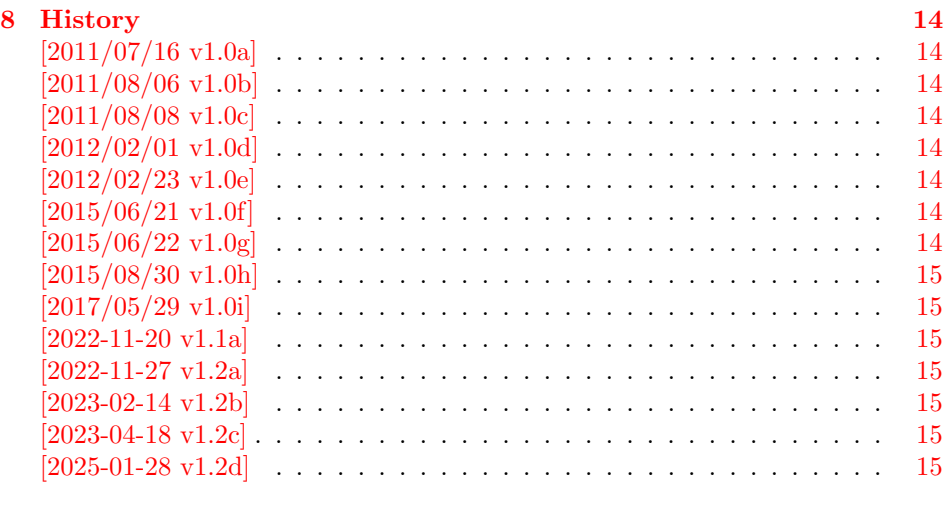

#### [9 Index](#page-15-0) [16](#page-15-0)

### <span id="page-1-0"></span>1 Introduction

This LATEX package provides the command \thepagecolor, which gives the current page (background) color, i. e. the argument used with the most recent call of \pagecolor{...}. (\pagecolor needs to be defined before by the xcolor or color package.) The pagecolor package should be loaded before any package sets a page (background) color, but obviously after the xcolor or color package. Its option pagecolor= $\{ \ldots \}$  is used to set the initial \pagecolor $\{ \ldots \}$ .

The command \thepagecolornone gives the same color as \thepagecolor, except when the page background color is "none"(e.g. result of using the \nopagecolor command). In that case \thepagecolor is white and \thepagecolornone is none. When \nopagecolor is unknown or in case of the crop package broken, this package provides a replacement depending on option nopagecolor. Commands to change the background/outer/physical page color when using crop are provided. Similar to \newgeometry and \restoregeometry of the geometry package \newpagecolor{<some color>} and \restorepagecolor are provided.

For use with the crop package \backgroundpagecolor{<some color>} as well as \newbackgroundpagecolor{<some color>} and \restorebackgroundpagecolor are provided.

## <span id="page-1-1"></span>2 Usage

Just load the package placing

#### \usepackage[<options>]{pagecolor}

in the preamble of your LATEX  $2\varepsilon$  source file. This should be done before another package uses \pagecolor. Afterwards \pagecolor{ $\dots$ } can be used to change the page (background) color as usual. Then \thepagecolor gives the current page (background) color (in the same format as given with  $\text{pagecolor} \{...}\$ ).

Similar to \newgeometry and \restoregeometry of the geometry package

\newpagecolor{<some color>} and \restorepagecolor are provided:

\newpagecolor{<some color>} will execute \pagecolor{<some color>} and remember the page color used before. \restorecolor (without argument) restores the page color to the one used before use of the \newpagecolor{...} command. When you want to change the color for just one page and do not want to (or cannot) manually determine where that page ends,

\newpagecolor{<some color>}\afterpage{\restorepagecolor}

does the trick (and requires a \usepackage{afterpage} in the document's preamble), or for short

\newcommand{\onepagecolor}[1]{%

\newpagecolor{#1}\afterpage{\restorepagecolor}}

in the preamble and **\onepagecolor{**<some color>} in the document.

When the crop package is used, \backgroundpagecolor{<some color>} can be used to change the background/outer/physical page color and

\newbackgroundpagecolor{<some color>}%

\afterpage{\restorebackgroundpagecolor}%

for changing just one background/outer/physical page color. There is no special command \nobackgroundpagecolor, but \backgroundpagecolor{none} and \backgroundpagecolor{white} can be used.

#### <span id="page-2-5"></span><span id="page-2-0"></span>2.1 Options

options The pagecolor package takes the following options:

#### <span id="page-2-6"></span><span id="page-2-1"></span>2.1.1 pagecolor

pagecolor The option pagecolor= $\{... \}$  takes as value a color. This could be as simple as black or white, but when e. g. the xcolor package is used (loaded before pagecolor!), also colors like red!50!green!20!blue are possible. The default is pagecolor={none}. A \pagecolor{ $\dots$ } command with the given color is used to initialise the pagecolor.

#### <span id="page-2-4"></span><span id="page-2-2"></span>2.1.2 nopagecolor

nopagecolor The option nopagecolor= $\{ \ldots \}$  takes as value a color. This could be as simple as white or black, but when e. g. the xcolor package is used (loaded before pagecolor!), also colors like red!50!green!20!blue are possible. The default is nopagecolor={none}. When \nopagecolor is unknown or broken (e. g. crop package) \nopagecolor is replaced by a \pagecolor command using the color defined with the nopagecolor option. If \nopagecolor is not available and nopagecolor is none, it is used white instead of none.

## <span id="page-2-3"></span>3 Alternatives

As I neither know what exactly you want to accomplish when using this package (e. g. hiding text), nor what resources you have (e. g. pdfTEX version), here is a list of possible alternatives:

- transparent package: With it some object can be made (fully or partially) transparent, <https://ctan.org/pkg/transparent>.
- OCG (Optional Content Groups): It allows for example to "hide" something when printing the document while keeping the layout, [https://ctan.org/](https://ctan.org/search?phrase=ocg) [search?phrase=ocg](https://ctan.org/search?phrase=ocg).

You programmed or found another alternative, which is available at [https://](https://www.CTAN.org/) [www.CTAN.org/](https://www.CTAN.org/)? OK, send an e-mail to me with the name, location at CTAN, and a short notice, and I will probably include it in the list above.

## <span id="page-3-0"></span>4 Example

```
1 ⟨∗example⟩
2 \NeedsTeXFormat{LaTeX2e}[2024-11-01]
3 \documentclass[british]{article}[2024/06/29]% v1.4n Standard LaTeX document class
4 \usepackage[extension=pdf,%
5 plainpages=false,%
6 pdfpagelabels=true,%
7 hyperindex=false,%
8 pdflang={en},%
9 pdftitle={pagecolor package example},%
10 pdfauthor={H.-Martin Muench},%
11 pdfsubject={Example for the pagecolor package},%
12 pdfkeywords={LaTeX, pagecolor, thepagecolor, page color, page colour},%
13 pdfview=Fit,pdfstartview=Fit,%
14 pdfpagelayout=SinglePage%
15 ]{hyperref}[2024-11-05]% v7.01l Hypertext links for LaTeX
16
17 \usepackage[x11names]{xcolor}[2024/09/29]% v3.02 LaTeX color extensions (UK)
18 % The xcolor package would not be needed for just using the base colors.
19 % The color package would be sufficient for that.
20
21 % \usepackage[cam,center,a3]{crop}[2017/11/19]% v1.10
22
23 \usepackage[pagecolor={LightGoldenrod1},%
24 nopagecolor={none}]{pagecolor}[2025-01-28]% v1.2d Provides thepagecolor (HMM)
25
26 \usepackage{afterpage}[2023/07/04]% v1.08 After-Page Package (DPC)
27 % The afterpage package is generally not needed,
28 % but the |\newpagecolor{somecolor}\afterpage{\restorepagecolor}|
29 % construct shall be demonstrated.
30
31 \usepackage{lipsum}[2021-09-20]% v2.7 150 paragraphs of Lorem Ipsum dummy text
32 % The lipsum package is generally not needed,
33 % but some blind text is needed for the example.
34
35 \listfiles
36 \begin{document}
37 \pagenumbering{arabic}
38 \section*{Example for pagecolor}
39
40 This example demonstrates the use of package\newline
41 \textsf{pagecolor}, v1.2d as of 2025-01-28 (HMM).\newline
42 The used options were\newline
43 \verb|pagecolor={LightGoldenrod1}|\newline
44 (\verb|pagecolor={none}| would be the default), and\newline
45 \verb|nopagecolor={none}| (which is the default).
46
47 \noindent For more details please see the documentation!
48
49 \noindent The current page (background) color is\newline
50 \verb|\thepagecolor|\ =\ \thepagecolor \newline
51 (and \verb|\thepagecolornone|\ =\ \thepagecolornone ,
52 which would only be different from \verb|\thepagecolor|,
53 when the page color would be \verb|none|).
54
55 \newpage
56 \pagecolor{rgb:-green!40!yellow,3;green!40!yellow,2;red,1}
57
58 {\color{white} The current page (background) color is\newline
59 \verb|\thepagecolor|\ =\ \thepagecolor .}
60
61 {\color{\thepagecolor} And that makes this text practically invisible.}
```

```
62
63 {\color{white} Which made the preceding line of text practically
64 invisible, but it can be copied and pasted.}
65
66 \newpage
67 \newpagecolor{red}
68
69 This page uses \verb|\newpagecolor{red}|.
70
71 \newpage
72 \restorepagecolor
73
74 {\color{white}And this page uses \verb|\restorepagecolor| to restore
75 the page color to the value it had before the red page.}
76
77 \newpage
78 \pagecolor{none}
79
80 This page uses \verb|\pagecolor{none}|. If the \verb|\nopagecolor|
81 command is known, the page color is now
82 \verb|none| (because option \verb|nopagecolor={none}|), otherwise
83 \verb|white| (or the color given with option \verb|nopagecolor={...}|):
84 \newline
85 \verb|\thepagecolor|\ =\ \thepagecolor\ and
86 \verb|\thepagecolornone|\ =\ \thepagecolornone .
87
88 \newpage
89 \restorepagecolor
90
91 {\color{white}\verb|\restorepagecolor| restored the page color again.}
92
93 \newpage
94 \pagecolor{green}
95
96 This page is green due to \verb|\pagecolor{green}|.
97
98 \newpage
99 \newpagecolor{blue}\afterpage{\restorepagecolor}
100
101 {\color{white}\verb|\newpagecolor{blue}\afterpage{\restorepagecolor}|%
102 \newline
103 was used here, i.\,e.~this page is blue, and the next one will
104 automatically have the same page color before it was changed to blue
105 here (i.\,e. green).}
106
107 \smallskip
108 {\color{red}\textbf{\lipsum[1-11]}}
109 \bigskip
110
111 The page color was changed back at the end of the page --
112 in mid-sentence!
113
114 \newpage
115 \backgroundpagecolor{pink}
116
117 When activating the loading of the crop package in the preamble of this
118 document, \verb|\backgroundpagecolor{<|\textit{some color}\verb|>}|
119 changes the color of the background/outer/physical page.
120
121 \newpage
122 \newbackgroundpagecolor{blue}
123
```

```
124 Analogous to \verb|\newpagecolor{...}| and \verb|\restorepagecolor|,
125 for the background/outer/physical page
126 \verb|\newbackgroundpagecolor{<|\textit{some color}\verb|>}| and\linebreak
127 \verb|\restorebackgroundpagecolor| are provided.
128
129 Here \verb|\newbackgroundpagecolor{blue}| colored that
130 background/outer/physical page in blue (if crop is used).
131
132 \newpage
133 \restorebackgroundpagecolor
134
135 And here the pink color of the background/outer/physical page
136 was restored by \verb|\restorebackgroundpagecolor| (if crop is used).
137
138 \end{document}
139 ⟨/example⟩
```
## <span id="page-5-9"></span><span id="page-5-8"></span><span id="page-5-0"></span>5 The implementation

We start off by checking that we are loading into  $\mathbb{E}T_{F}X2_{\varepsilon}$  and announcing the name and version of this package.

⟨∗package⟩

```
141 \NeedsTeXFormat{LaTeX2e}[2024-11-01]
142 \ProvidesPackage{pagecolor}[2025-01-28 v1.2d Provides thepagecolor (HMM)]
```
A short description of the pagecolor package:

```
143 %% Provides the \thepagecolor, \thepagecolornone, \newpagecolor{...},
144 %% \restorepagecolor, \backgroundpagecolor, \newbackgroundpagecolor{...},
145 %% and \restorebackgroundpagecolor commands and a replacement for the
146 %% \nopagecolor command, if this is not available.
147
148 \providecommand\IfFormatAtLeastTF{\@ifl@t@r\fmtversion}
149
150 \IfFormatAtLeastTF{2024/11/01}{}{%
151 \PackageError{pagecolor}{Newer LaTeX format needed or older pagecolor package%
152 }{Needed LaTeX format version: 2024-11-01 or newer.\MessageBreak%
153 Found\space\space LaTeX format version: \fmtversion.\MessageBreak%
154 Please update your TeX distribution.%
155 }
156 }
157
```
We need the color or the xcolor package:

```
158 %% \RequirePackage{ either color or xcolor }:
159 \IfPackageLoadedTF{xcolor}{% xcolor loaded
160 \RequirePackage{xcolor}[2024/09/29]% v3.02 LaTeX color extensions (UK)
161 }{% xcolor not loaded
162 \IfPackageLoadedTF{color}{%
163 \RequirePackage{color}[2024-06-23]% v1.3e Standard LaTeX Color (DPC)
164 }{\PackageWarningNoLine{pagecolor}{%
165 The pagecolor package must be loaded after either\MessageBreak%
166 package color or after package xcolor (at your\MessageBreak%
167 option). Neither package was loaded before package\MessageBreak%
168 pagecolor. Loading of package xcolor will now be\MessageBreak%
169 tried automatically.\MessageBreak%
170 When the pagecolor package is used with option\MessageBreak%
171 pagecolor using a color requiring e.g. x11names\MessageBreak%
172 option for xcolor package, this will not work%
173 }
174 }
175 \RequirePackage{xcolor}[2024/09/29]% v3.02 LaTeX color extensions (UK)
176 }
```
For the handling of the options we use the kernel commands:

```
178 \DeclareKeys[pagecolor]
179 {pagecolor .store = \pagecolor@pagecolor ,
180 pagecolor .usage = preamble ,
181 nopagecolor .store = \pagecolor@nopagecolor ,
182 nopagecolor .usage = preamble
183 }
184
185 \SetKeys[pagecolor]{pagecolor=white,nopagecolor=none}
186
187 \ProcessKeyOptions[pagecolor]
188
```
<span id="page-6-0"></span>\nopagecolor \nopagecolor is nowadays readily available. Let us test nevertheless:

```
189 \ifdefined\nopagecolor\relax
190 \else
191 \PackageNoteNoLine{pagecolor}{\string\nopagecolor\ is undefined}
192 \def\pagecolortmpb{none}
193 \edef\pagecolortmpa{\pagecolor@nopagecolor}
194 \ifx\pagecolortmpa\pagecolortmpb
195 \PackageWarningNoLine{pagecolor}{%
196 Option nopagecolor=none requested but \string\nopagecolor\space unknown:\MessageBreak%
197 By option nopagecolor the "color" to be used with \string\nopagecolor\MessageBreak%
198 is set. The current value is "none" (maybe by default), MessageBreak%
199 but command \string\nopagecolor\space is undefined.\MessageBreak%
200 Therefore the color cannot be "none".\MessageBreak%
201 Please change the option accordingly! -\MessageBreak%
202 As first aid nopagecolor is now set to white%
203 }
204 \SetKeys[pagecolor]{nopagecolor=white}
205 \fi
206 \edef\pagecolortmpa{\pagecolor@pagecolor}
207 \ifx\pagecolortmpa\pagecolortmpb\relax
208 \PackageWarningNoLine{pagecolor}{%
209 Option pagecolor=none (maybe by default) used,\MessageBreak%
210 but \string\nopagecolor\ is unknown.\MessageBreak%
211 Please use another option value;\MessageBreak%
212 \text{Onopagecolor}\ with \text{invol}<br>
213 \
213 }
214 \SetKeys[pagecolor]{pagecolor={\pagecolor@nopagecolor}}
215 \fi
216 \newcommand{\nopagecolor}{\pagecolor{\pagecolor@nopagecolor}}
217 \fi
218
219
```
<span id="page-7-8"></span>\pagecolor We save the original \pagecolor command,

```
220 \NewCommandCopy{\origpagecolor}{\pagecolor}
221
before we redefine it to include a definition of \thepagecolor and
\thepagecolornone:
222 \renewcommand{\pagecolor}[1]{\@bsphack%
223 \edef\pagecolortmpa{#1}%
224 \def\pagecolortmpb{none}%
225 \ifx\pagecolortmpa\pagecolortmpb\relax%
226 \ifdefined\nopagecolor\relax%
227 \nopagecolor%
228 \else%
229 \PackageWarning{pagecolor}{%
230 pagecolor=none requested but \string\nopagecolor\space unknown:\MessageBreak%
231 \string\pagecolor{none} was used, but the command\MessageBreak%
232 \string\nopagecolor\space is undefined.\MessageBreak%
233 Please use another color.\MessageBreak%
234 pagecolor=\pagecolor@nopagecolor\MessageBreak%
235 will be used now.\MessageBreak%
236 }%
237 \xdef\thepagecolor{\pagecolor@nopagecolor}%
238 \xdef\thepagecolornone{\pagecolor@nopagecolor}%
239 % although it should be "none"
240 \origpagecolor{\pagecolor@nopagecolor}%
241 \overrightarrow{1}242 \else%
243 \xdef\thepagecolor{#1}%
244 \xdef\thepagecolornone{#1}%
245 \origpagecolor{\thepagecolornone}%
246 \overline{\text{1}}247 \@esphack%
248 }
249
```
<span id="page-7-13"></span><span id="page-7-12"></span><span id="page-7-11"></span><span id="page-7-10"></span><span id="page-7-9"></span>\nopagecolor regularly is defined. If it was not, we already defined a replacement, see page [7.](#page-5-0) But additionally \nopagecolor does not work if the crop package is used. A workaround needs to be defined:

```
250 \NewCommandCopy{\orignopagecolor}{\nopagecolor}
251
252 \gdef\pagecolor@cl{0}
253 \IfPackageLoadedTF{crop}{% crop loaded
254 \gdef\pagecolor@cl{1}
255 \PackageNoteNoLine{pagecolor}{%
256 \string\nopagecolor\space did not work with the crop package\MessageBreak%
257 2017/11/19 v1.10. Using\MessageBreak%
258 \pagecolor@nopagecolor\MessageBreak%
259 as nopagecolor now%
260 }
261 \def\pagecolortmpb{none}
262 \edef\pagecolortmpa{\pagecolor@nopagecolor}
263 \ifx\pagecolortmpa\pagecolortmpb\relax
264 \PackageWarningNoLine{pagecolor}{%
265 Option nopagecolor=none requested but this does not work with the\MessageBreak%
266 crop package. By option nopagecolor the "color" to be used with\MessageBreak%
267 \string\nopagecolor\ is set. The current value is "none" (maybe by\MessageBreak%
268 default), but the crop package broke \string\nopagecolor .\MessageBreak%
269 Therefore the color cannot be "none".\MessageBreak%
270 Please change the option accordingly!\MessageBreak%
271 As first aid nopagecolor is now set to white%
272 }
273 \SetKeys[pagecolor]{nopagecolor=white}
```

```
274 \fi
275 \renewcommand{\nopagecolor}{\pagecolor{\pagecolor@nopagecolor}}
276 }{% crop not loaded
277 \ifdefined\nopagecolor\relax
278 \gdef\pagecolortmpa{none}
279 \else
280 \gdef\pagecolortmpa{\pagecolor@nopagecolor}
281 \t\text{ } \frac{1}{2}282 \renewcommand{\nopagecolor}{%
283 \xdef\thepagecolor{white}%
284 \xdef\thepagecolornone{\pagecolortmpa}%
285 \orignopagecolor%
286 }
287 }
288
289
The (new) \pagecolor is now just carried out.
290 \pagecolor{\pagecolor@pagecolor}
291
```
<span id="page-8-4"></span>Now the page (background) color as well as \thepagecolor are

\pagecolor@pagecolor. \thepagecolornone is none, if that color is known, otherwise it is \pagecolor@nopagecolor, and if that was none (but that unknown), it is white. If \pagecolor@pagecolor was none, the page (background) color is none, when known, otherwise \pagecolor@nopagecolor, and if that was none (but that unknown), it is white, and \thepagecolor is \pagecolor@nopagecolor, and if that was also none but none unknown, then it is white. When the page (background) color is changed, \thepagecolor and \thepagecolornone are changed accordingly.

<span id="page-8-0"></span>\newpagecolor There have been requests (via e-mail and at [https://tex.stackexchange.com/](https://tex.stackexchange.com/q/25137/6865)  $q/25137/6865$  to change the color of just one (or two) page(s) only, similar to \newgeometry and \restoregeometry of the geometry package ([https:](https://ctan.org/pkg/geometry) [//ctan.org/pkg/geometry](https://ctan.org/pkg/geometry)). Therefore \newpagecolor and \restorepagecolor are introduced (as suggested by  $HAOYUN_TEX$ ):

```
292 \newcommand{\newpagecolor}[1]{%
293 \xdef\pagecolortmpc{\thepagecolornone}%
294 \pagecolor{#1}%
295 }
296
```
\newpagecolor{<some color>} will execute \pagecolor{some color} and remember the page color used before.

#### <span id="page-8-7"></span>\restorepagecolor

<span id="page-8-6"></span>297 \newcommand{\restorepagecolor}{\pagecolor{\pagecolortmpc}} 298

\restorecolor (without argument) restores the page color to the one used before use of the **\newpagecolor{...}** command.

<span id="page-8-9"></span>299 \gdef\pagecolortmpc{\thepagecolor} 300

is just a precaution for \restorecolor being used when no \newpagecolor{...} was used before it.

When you want to change the color for just one page and do not want to (or cannot) manually determine where the page ends,

\newpagecolor{<some color>}\afterpage{\restorepagecolor}

does the trick (and requires an additional \usepackage{afterpage} in the document's preamble).

```
\backgroundpagecolor When the crop package has been loaded, the background/outer/physical page color
                           is determined by the last \pagecolor{...} in the preamble after
                           \usepackage[...]{crop} and cannot be changed in the document. When the
                           \pagecolor{...} is given before \usepackage[...]{crop}, a \nopagecolor
                           works at the background/outer/physical page and not at the inner/foreground/logic
                           page. \nopagecolor is fixed above. To change the background/outer/physical
                           page color during the document, \backgroundpagecolor{<some color>} is pro-
                           vided:
                           301 \newcommand{\backgroundpagecolor}[1]{%
                           302 \IfPackageLoadedTF{crop}{%
                           Remember current inner/foreground/logic page color:
                           303 \xdef\pagecolortmpd{\thepagecolor}%
                           Set inner/foreground page color to color whished for background/outer/physical
                           page color:
                           304 \pagecolor{#1}%
                           Get that color, for example, \pagecolor{blue} might result in \CROP@pagecolor
                           to be 0 0 1 rg 0 0 1 RG:
                           305 \xdef\pagecolortmpe{\CROP@pagecolor}%
                           Set the inner/foreground/logic page color back to the color before changing it:
                           306 \pagecolor{\pagecolortmpd}%
                           Set the background/outer/physical page color:
                           307 \xdef\CROP@stockcolor{\pagecolortmpe}%
                           308 }{\PackageInfo{pagecolor}{\string\backgroundpagecolor\space does not do\MessageBreak%
                           309 anything when the crop package has not been loaded;\MessageBreak}%
                           - except giving this information.
                           310 \frac{1}{2}311 }
                           312
    \newbackgroundpagecolor Analogous to \newpagecolor and \restorepagecolor, for the background/
                           outer/physical page we define:
                           313 \newcommand{\newbackgroundpagecolor}[1]{%
                           314 \IfPackageLoadedTF{crop}{%
                           315 \xdef\pagecolortmpf{\CROP@stockcolor}%
                           316 \backgroundpagecolor{#1}%
                           317 }{\PackageInfo{pagecolor}{\string\newbackgroundpagecolor\space does not do\MessageBreak%
                           318 anything when the crop package has not been loaded;\MessageBreak}%
                           319 }%
                           320 }
                           321
\restorebackgroundpagecolor
                           322 \newcommand{\restorebackgroundpagecolor}{%
                           323 \IfPackageLoadedTF{crop}{\xdef\CROP@stockcolor{\pagecolortmpf}}{%
                           324 \PackageInfo{pagecolor}{\string\newbackgroundpagecolor\space does not do\MessageBreak%
                           325 anything when the crop package has not been loaded;\MessageBreak}}%
                           326 }
                           327
                              We checked whether the crop package had been loaded before the pagecolor
                           package, but maybe it has been loaded afterwards. This is checked at the end of
                           \begin{document}:
                           328 \AddToHook{begindocument/end}{%
                           329 \def\pagecolortmpb{0}%
                           330 \ifx\pagecolor@cl\pagecolortmpb\relax%
                           331 % crop not loaded before pagecolor, but maybe afterwards:
                           332 \IfPackageLoadedT{crop}{% crop indeed loaded afterwards.
```

```
333 \gdef\pagecolor@cl{1}%
334 \PackageInfo{pagecolor}{\string\nopagecolor\space did not work with the crop package\Me
335 2017/11/19 v1.10. Using\MessageBreak%
336 \pagecolor@nopagecolor\MessageBreak%
337 as nopagecolor now.\MessageBreak%
338 }%
339 \def\pagecolortmpb{none}%
340 \edef\pagecolortmpa{\pagecolor@nopagecolor}%
341 \ifx\pagecolortmpa\pagecolortmpb\relax%
342 \PackageWarningNoLine{pagecolor}{%
343 Option nopagecolor=none requested but this does not work with\MessageBreak%
344 the crop package. By option nopagecolor the "color" to be used\MessageBreak%
345 with \string\nopagecolor\space is set. The current value is "none"\MessageBreak%
346 (maybe by default), but the crop package broke\MessageBreak%
347 \string\nopagecolor . Therefore the color cannot be "none".\MessageBreak%
348 Please change the option accordingly!\MessageBreak%
349 As first aid nopagecolor is now set to white%
350 }%
351 \SetKeys[pagecolor]{nopagecolor=white}%
352 \quad \text{if } \ell353 \renewcommand{\nopagecolor}{\pagecolor{\pagecolor@nopagecolor}}%
354 \frac{1}{6}355 \fi%
356 }
357
358 ⟨/package⟩
```
## <span id="page-10-5"></span><span id="page-10-4"></span><span id="page-10-0"></span>6 Installation

#### <span id="page-10-1"></span>6.1 Downloads

<span id="page-10-7"></span>Everything is available at <https://ctan.org>, but may need additional packages themselves.

- pagecolor.dtx For unpacking the pagecolor.dtx file and constructing the documentation it is required:
	- T<sub>EX</sub>-format LAT<sub>EX</sub> 2<sub> $\epsilon$ </sub> 2024-11-01 or newer: <https://www.CTAN.org/>
	- document class ltxdoc, 2024/02/08, v2.1j, <https://ctan.org/pkg/ltxdoc>
	- package holtxdoc, 2019/12/09, v0.30, <https://ctan.org/pkg/holtxdoc>
- <span id="page-10-8"></span>pagecolor.sty The pagecolor.sty for  $\mathbb{P}\mathrm{Tr}X2_{\varepsilon}$  (i.e. each document using the pagecolor package) requires:
	- T<sub>EX</sub>-format LAT<sub>EX</sub>  $2\varepsilon$  2024-11-01 or newer, <https://www.CTAN.org>
	- package pagecolor, 2025-01-28, v1.2d, <https://ctan.org/pkg/pagecolor> (Because you are reading the documentation for the pagecolor package, it can be assumed that you already have some version of  $it - is$  it the current one?)

and either

- package xcolor, 2024/09/29, v3.02, <https://ctan.org/pkg/xcolor>

or

<span id="page-10-6"></span>- package color, 2024-06-23, v1.3e, <https://ctan.org/pkg/color> (from the graphics package bundle).

pagecolor-example.tex The pagecolor-example.tex requires the same files as all documents using the pagecolor package (see preceding paragraph pagecolor.sty) and additionally:

- class article, 2024/06/29, v1.4n, from classes: <https://ctan.org/pkg/classes>
- package xcolor, 2024/09/29, v3.02, <https://ctan.org/pkg/xcolor> This package would not be needed for the use of just base colors only, the color package would be sufficient for that.
- package afterpage, 2023/07/04, v1.08, <https://ctan.org/pkg/afterpage> This package is only needed for demonstrating the \newpagecolor{somecolor}\afterpage{\restorepagecolor} construct.
- <span id="page-11-1"></span>- package lipsum, 2021-09-20, v2.7, <https://ctan.org/pkg/lipsum> This package is only needed for some blind text.

Alternatives As possible alternatives in section [3,](#page-2-3) Alternatives, there are listed (newer vertransparent sions might be available):

- OCG - package transparent, <https://ctan.org/pkg/transparent>
	- OCG (Optional Content Groups), <https://ctan.org/search?phrase=ocg>
- Oberdiek All packages of the 'oberdiek' bundle (especially holtxdoc) are also available in holtxdoc a TDS compliant ZIP archive:

<span id="page-11-3"></span><span id="page-11-2"></span><https://mirror.ctan.org/install/macros/latex/contrib/oberdiek.tds.zip>. It is probably best to download and use this, because the packages in there are quite probably both recent and compatible among themselves.

- hyperref hyperref is not included in that bundle and needs to be downloaded separately, <https://mirror.ctan.org/install/macros/latex/contrib/hyperref.tds.zip>.
	- Münch [A hyperlinked list of my \(other\) packages can be found at](https://ctan.org/author/muench-hm) [https://ctan.org/](https://ctan.org/author/muench-hm) [author/muench-hm](https://ctan.org/author/muench-hm).

#### <span id="page-11-4"></span><span id="page-11-0"></span>6.2 Package, unpacking TDS

Package. This package is available on <https://www.CTAN.org>.

- <https://mirror.ctan.org/macros/latex/contrib/pagecolor/pagecolor.dtx> The source file.
- <https://mirror.ctan.org/macros/latex/contrib/pagecolor/pagecolor.pdf> The documentation.
- <https://mirror.ctan.org/macros/latex/contrib/pagecolor/pagecolor-example.pdf> The compiled example file, as it should look like.
- <https://mirror.ctan.org/macros/latex/contrib/pagecolor/README> The README file.

There is also a pagecolor.tds.zip available:

<https://mirror.ctan.org/install/macros/latex/contrib/pagecolor.tds.zip> Everything in TDS compliant, compiled format.

which additionally contains

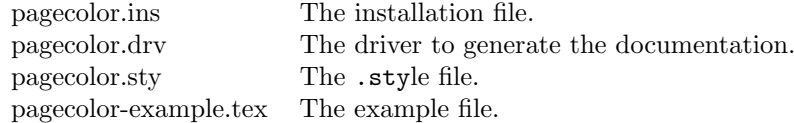

For required other packages please see the preceding subsection.

Unpacking. The .dtx file is a self-extracting docstrip archive. The files are extracted by running the  $\ldots$ dtx through plain T<sub>E</sub>X:

tex pagecolor.dtx

About generating the documentation see paragraph [6.4](#page-12-3) below.

TDS. Now the different files must be moved into the different directories in your installation TDS tree (also known as texmf tree):

```
pagecolor.sty \rightarrow tex/lates/pagecolor/pagecolor.stypagecolor.pdf \rightarrow doc/latex/pagecolor/pagecolor.pdf
pagecolor-example.tex <math>\rightarrow</math> doc/lates/pagecolor/pagecolor-example.tex\texttt{pagecolor-example.pdf} \rightarrow \texttt{doc/lates/pagecolor/pagecolor-example.pdf}pagecolor.dtx \rightarrow source/lates/pagecolor/pagecolor.dtx
```
If you have a docstrip.cfg that configures and enables docstrip's TDS installing feature, then some files can already be in the right place, see the documentation of docstrip.

#### <span id="page-12-0"></span>6.3 Refresh file name databases

If your T<sub>E</sub>X distribution (T<sub>E</sub>X Live, MiKT<sub>E</sub>X, ...) relies on file name databases, you must refresh these. For example, TEX Live users run texhash or mktexlsr.

#### <span id="page-12-1"></span>6.4 Some details for the interested

**Unpacking with LATEX.** The  $\cdot$  dtx chooses its action depending on the format:

plain T<sub>E</sub>X: Run docstrip and extract the files.

LATEX: Generate the documentation.

If you insist on using LATEX for docstrip (really, docstrip does not need LATEX), then inform the autodetect routine about your intention:

```
latex \let\install=y\input{pagecolor.dtx}
```
Do not forget to quote the argument according to the demands of your shell.

<span id="page-12-3"></span>Generating the documentation. You can use both the .dtx or the .drv to generate the documentation. The process can be configured by a configuration file ltxdoc.cfg. For instance, put the following line into this file, if you want to have A4 as paper format:

\PassOptionsToClass{a4paper}{article}

An example follows how to generate the documentation with pdfI $\Delta T_F X$ :

```
pdflatex pagecolor.dtx
makeindex -s gind.ist pagecolor.idx
pdflatex pagecolor.dtx
makeindex -s gind.ist pagecolor.idx
pdflatex pagecolor.dtx
```
#### <span id="page-12-2"></span>6.5 Compiling the example

The example file, pagecolor-example.tex, can be compiled via (pdf)latex pagecolor-example.tex and needs at least two compilation runs.

## <span id="page-13-0"></span>7 Acknowledgements

I would like to thank HEIKO OBERDIEK for providing a lot of useful packages (from which I also got everything I know about creating a file in .dtx format, ok, say it: copying), and the [news:comp.text.tex](https://groups.google.com/group/comp.text.tex/topics) and [news:de.comp.text.tex](https://groups.google.com/group/de.comp.text.tex/topics) newsgroups for their help in all things TEX, especially all contributors to the discussion at <https://groups.google.com/g/comp.text.tex/c/UzV26-RNYPY> (H. Oberdiek & Gouailles).

I thank HAOYUN\_TEX for suggesting the \newpagecolor/\restorepagecolor pair of commands and everyone at <https://tex.stackexchange.com/q/25137> for their contributions there. Thanks go to HEINER RICHTER for finding a bug, to JOHANNES BÖTTCHER for reporting it, and to REUBEN THOMAS for suggestions for improvements of this documentation.

### <span id="page-13-1"></span>8 History

### <span id="page-13-2"></span> $[2011/07/16 \text{ v}1.0a]$

• First version discussed at [news:comp.text.tex](https://groups.google.com/group/comp.text.tex/topics).

#### <span id="page-13-3"></span> $[2011/08/06 \text{ v}1.0b]$

• Changed version uploaded to the CTAN.

### <span id="page-13-4"></span> $[2011/08/08 \text{ v}1.0c]$

• Fixed a \SetKeys.

#### <span id="page-13-5"></span> $[2012/02/01 \text{ v}1.0d]$

- Bugfix: Obsolete installation path given in the documentation, updated.
- New commands: \newpagecolor{...}, \restorepagecolor.
- Update of documentation, README, and dtx internals.

### <span id="page-13-6"></span>[2012/02/23 v1.0e]

- Fixed an error in the documentation.
- Check for loading of color or xcolor package and their versions has been changed, because xcolor sets \@namedef{ver@color.sty}{1999/02/16} which gave a warning about old color package even if a new version was used.

### <span id="page-13-7"></span> $[2015/06/21 \text{ v}1.0f]$

- Fixed the urls in the documentation.
- Handle \nopagecolor when it is not defined or broken by crop, new option nopagecolor introduced.
- Update of documentation, README, and dtx internals.

#### <span id="page-13-8"></span> $[2015/06/22 \text{ v}1.0 \text{g}]$

• Replaced all error messages by warnings.

#### <span id="page-14-0"></span> $[2015/08/30 \text{ v}1.0h]$

• Bugfix: Checking for crop package done \AtBeginDocument, but some of the related code must already be performed earlier. Bug found by Heiner RICHTER and reported by JOHANNES BÖTTCHER, thanks!

### <span id="page-14-1"></span>[2017/05/29 v1.0i]

• Documentation update following suggestions for improvements by REUBEN Thomas, thanks!

#### <span id="page-14-2"></span>[2022-11-20 v1.1a]

- Replaced all colour (with u) by color (without u).
- Converted to UTF-8.
- Updated to L<sup>AT</sup>EX format 2021-11-15.
- Corrected an error in the example.
- XHATEX and others now do know **\nopagecolor**.
- Package crop has been updated, but \nopagecolor still applies to the physical background sheet instead of the logical foreground area.
- Now using the hardwrap package. [Removed in v1.2c again.]

#### <span id="page-14-3"></span>[2022-11-27 v1.2a]

• Now also handling the background/outer/physical page color, when the crop package is used.

### <span id="page-14-4"></span>[2023-02-14 v1.2b]

- Example now also handling \newbackgroundpagecolor and \restorebackgroundpagecolor when the crop package is used.
- Fixed a missing v in the version number.

### <span id="page-14-5"></span>[2023-04-18 v1.2c]

- No longer using the hardwrap package.
- Bug fix: There was an undolabl where a pagecolor belongs.
- Documentation and README updates.

#### <span id="page-14-6"></span>[2025-01-28 v1.2d]

- No longer uses the kvoptions package but kernel methods.
- Documentation update.

When you find a mistake or have a suggestion for an improvement of this package, please send an e-mail to the maintainer, thanks! (Please see BUG REPORTS in the README.)

# <span id="page-15-0"></span>9 Index

Numbers written in italic refer to the page where the corresponding entry is described; numbers underlined refer to the code line of the definition; plain numbers refer to the code lines where the entry is used.

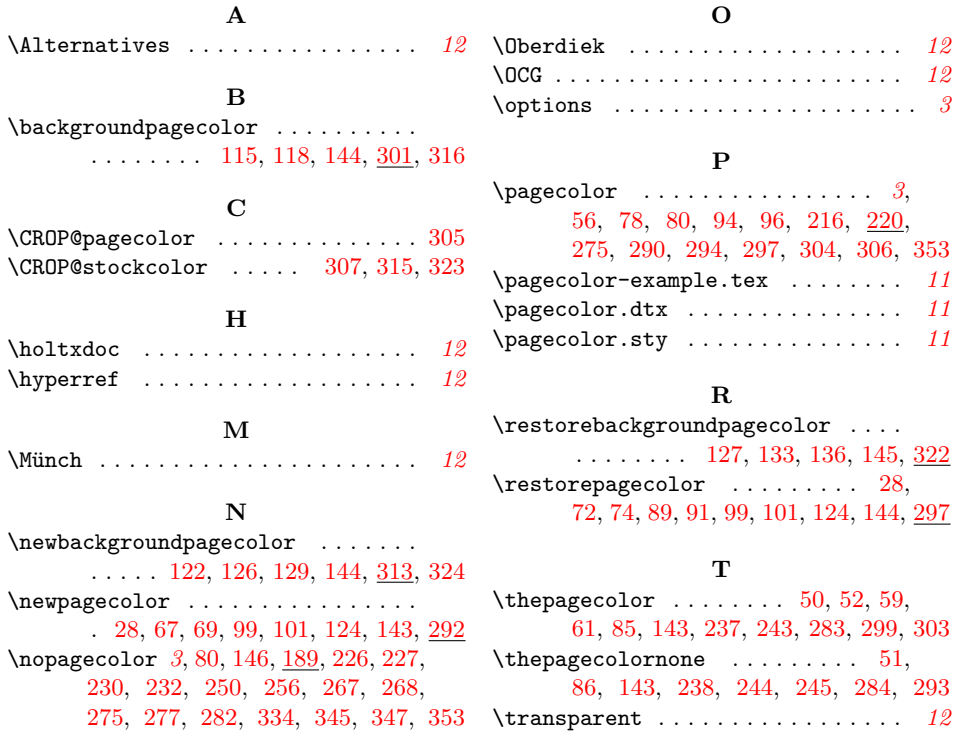